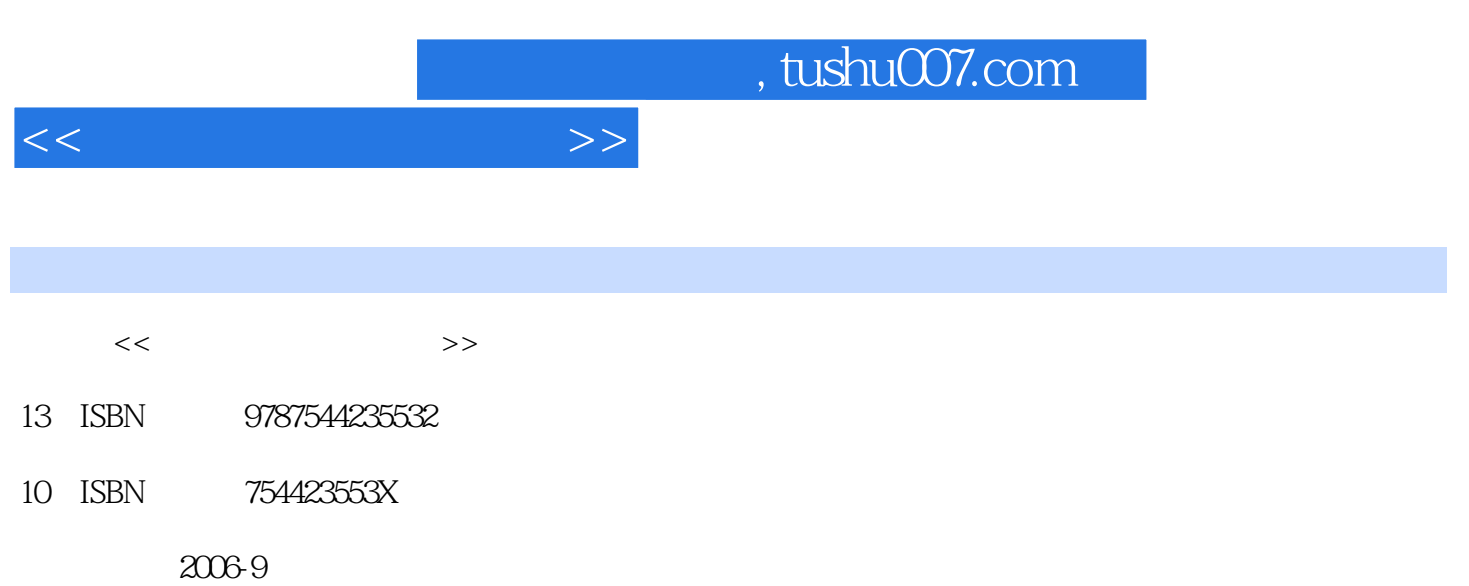

页数:330

PDF

更多资源请访问:http://www.tushu007.com

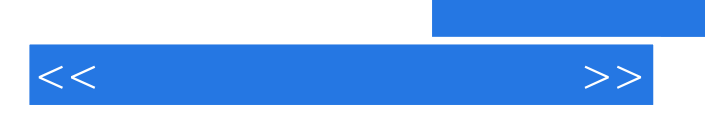

 $V\text{B}$ 

<<教育技术实验指导书>>

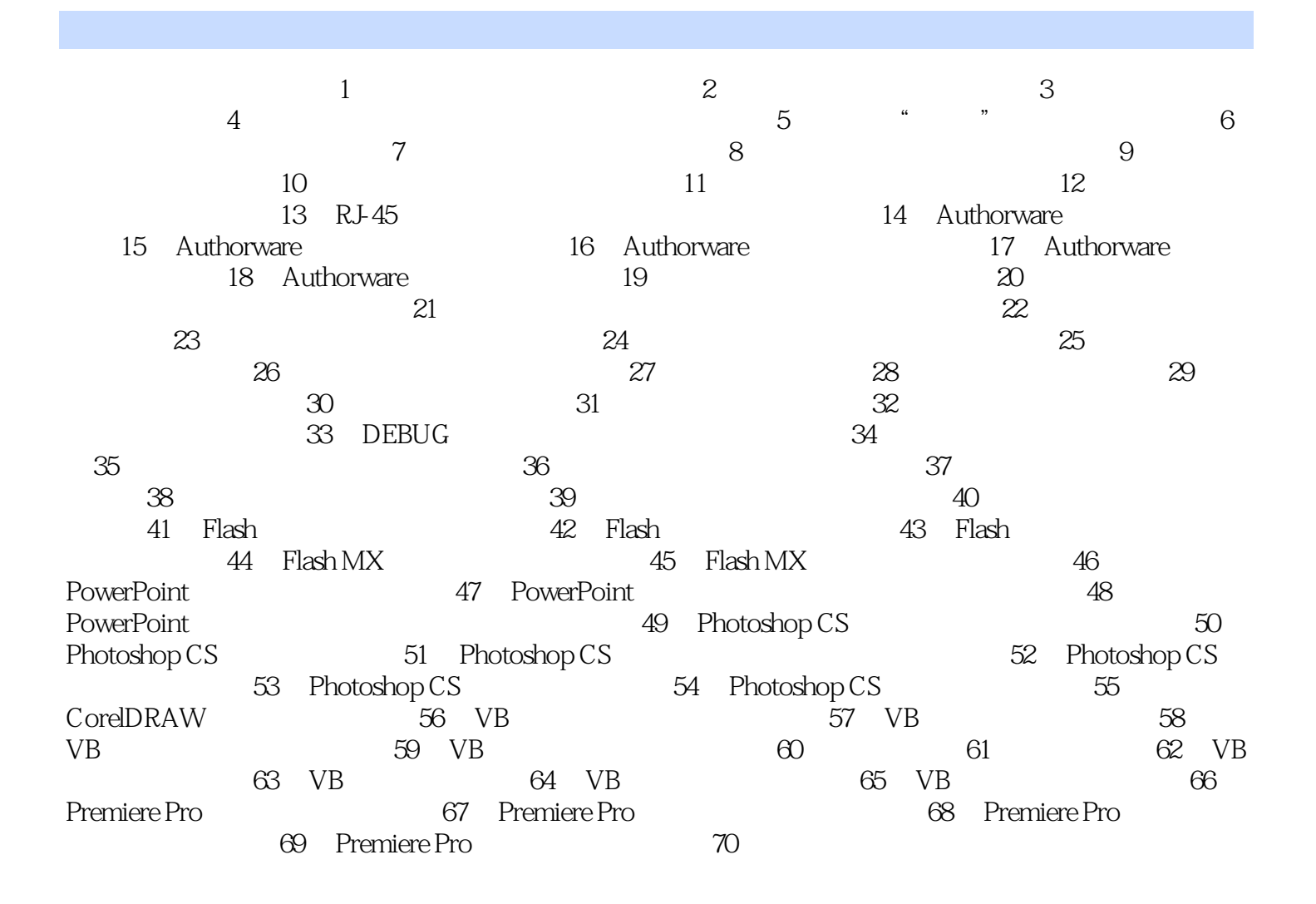

## 1. SGE-200P 1, 2, 3, 4 2.  $A, B$  $MIX$ , and  $A$ ,  $B$ 再同时移动A,B通道的淡入、淡出板键,这时慢转换效果可以在节目监视器上看到,慢转换的速度由  $3$  A A  $A$  $\,$ B  $\,$ B  $\,$ B  $\,$ B  $\,$ B  $\,$ B  $\,$ B  $\,$ B  $\,$ B  $\,$ B  $\,$ B  $\,$ B  $\,$ B  $\,$ B  $\,$ B  $\,$ B  $\,$ B  $\,$ B  $\,$ B  $\,$ B  $\,$ B  $\,$ B  $\,$ B  $\,$ B  $\,$ B  $\,$ B  $\,$ B  $\,$ B  $\,$ B  $\,$ B  $\,$ B  $\,$ B  $\,$ B  $\,$ B  $\,$ B  $\,$ B  $\,$ B  $\,$  B  $\,$  A  $\,$  B  $\,$  A

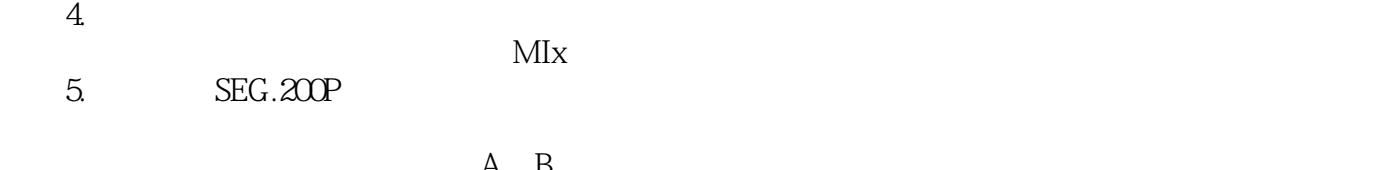

 将需划像的视频信号分别选入A,B通道。  $\overline{EFF}$ 

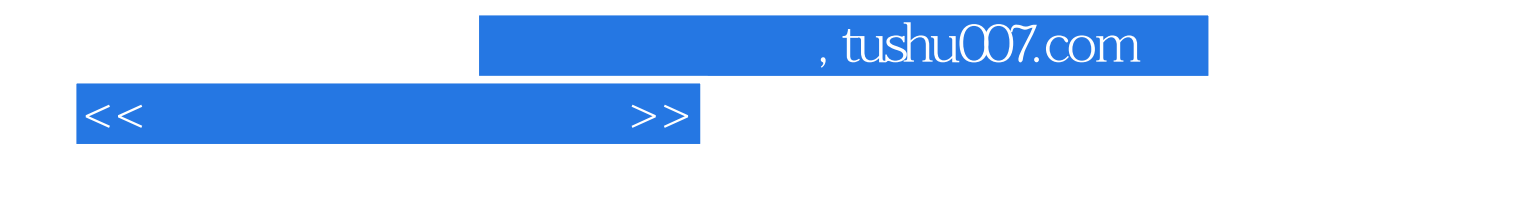

本站所提供下载的PDF图书仅提供预览和简介,请支持正版图书。

更多资源请访问:http://www.tushu007.com